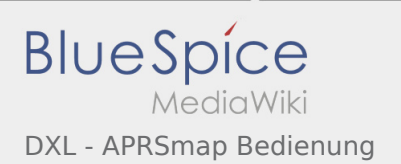

## Inhaltsverzeichnis

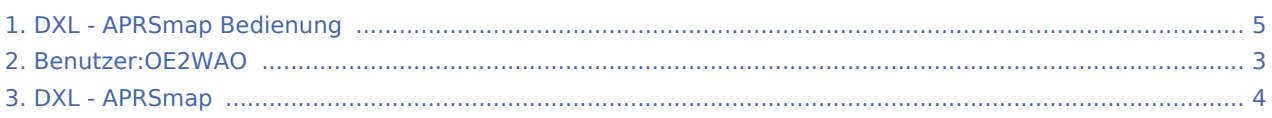

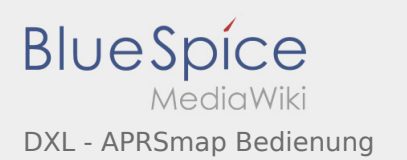

#### DXL - APRSmap Bedienung

#### **[Version vom 9. August 2020, 17:21 Uhr](#page-4-0) ([Quellt](#page-4-0) [Version vom 9. November 2020, 18:20 Uhr](#page-4-0) ([Qu](#page-4-0) [ext anzeigen](#page-4-0))** [OE2WAO](#page-2-0) ([Diskussion](https://wiki.oevsv.at/w/index.php?title=Benutzer_Diskussion:OE2WAO&action=view) | [Beiträge](https://wiki.oevsv.at/wiki/Spezial:Beitr%C3%A4ge/OE2WAO)) K [← Zum vorherigen Versionsunterschied](#page-4-0) **[elltext anzeigen](#page-4-0))** [OE2WAO](#page-2-0) ([Diskussion](https://wiki.oevsv.at/w/index.php?title=Benutzer_Diskussion:OE2WAO&action=view) | [Beiträge\)](https://wiki.oevsv.at/wiki/Spezial:Beitr%C3%A4ge/OE2WAO) K (→Shortcuts) [Zum nächsten Versionsunterschied →](#page-4-0)

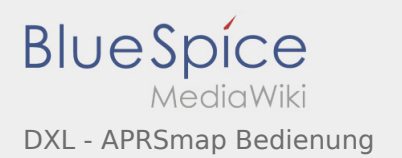

# <span id="page-2-0"></span>Benutzer:OE2WAO und DXL - APRSmap Bedienung: Unterschied zwischen den Seiten

**[Aktuelle Version vom 9. August 2020, 22:41](#page-2-0)  [Uhr](#page-2-0) ([Quelltext anzeigen](#page-2-0))** [OE2WAO](#page-2-0) ([Diskussion](https://wiki.oevsv.at/w/index.php?title=Benutzer_Diskussion:OE2WAO&action=view) | [Beiträge](https://wiki.oevsv.at/wiki/Spezial:Beitr%C3%A4ge/OE2WAO)) (Die Seite wurde neu angelegt: "https://oe2wao.info ")

**[Version vom 9. November 2020, 18:20 Uhr](#page-4-0) ([Qu](#page-4-0) [elltext anzeigen](#page-4-0))** [OE2WAO](#page-2-0) ([Diskussion](https://wiki.oevsv.at/w/index.php?title=Benutzer_Diskussion:OE2WAO&action=view) | [Beiträge\)](https://wiki.oevsv.at/wiki/Spezial:Beitr%C3%A4ge/OE2WAO) K (→Shortcuts)

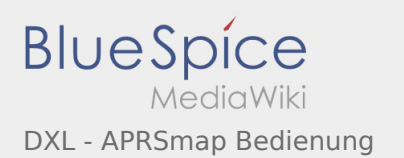

# <span id="page-3-0"></span>DXL - APRSmap und DXL - APRSmap Bedienung: Unterschied zwischen den Seiten

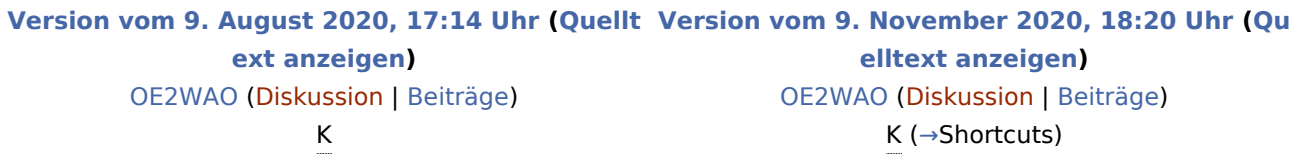

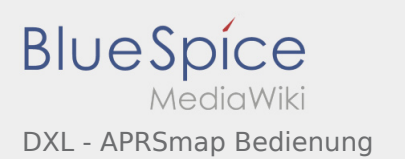

# <span id="page-4-0"></span>DXL - APRSmap Bedienung: Unterschied zwischen den Versionen

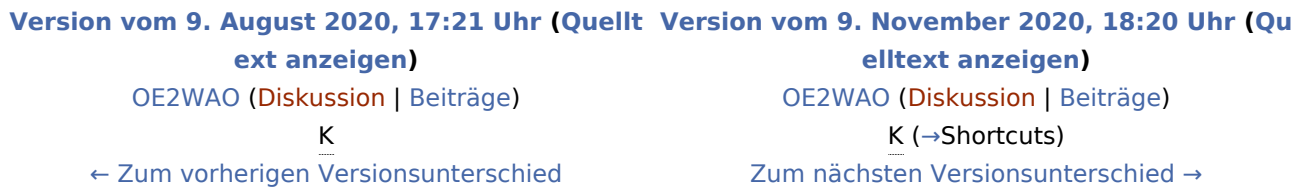